## SECURE DESKTOP CLIENT Qiata jetzt spielend einfach bedienen.

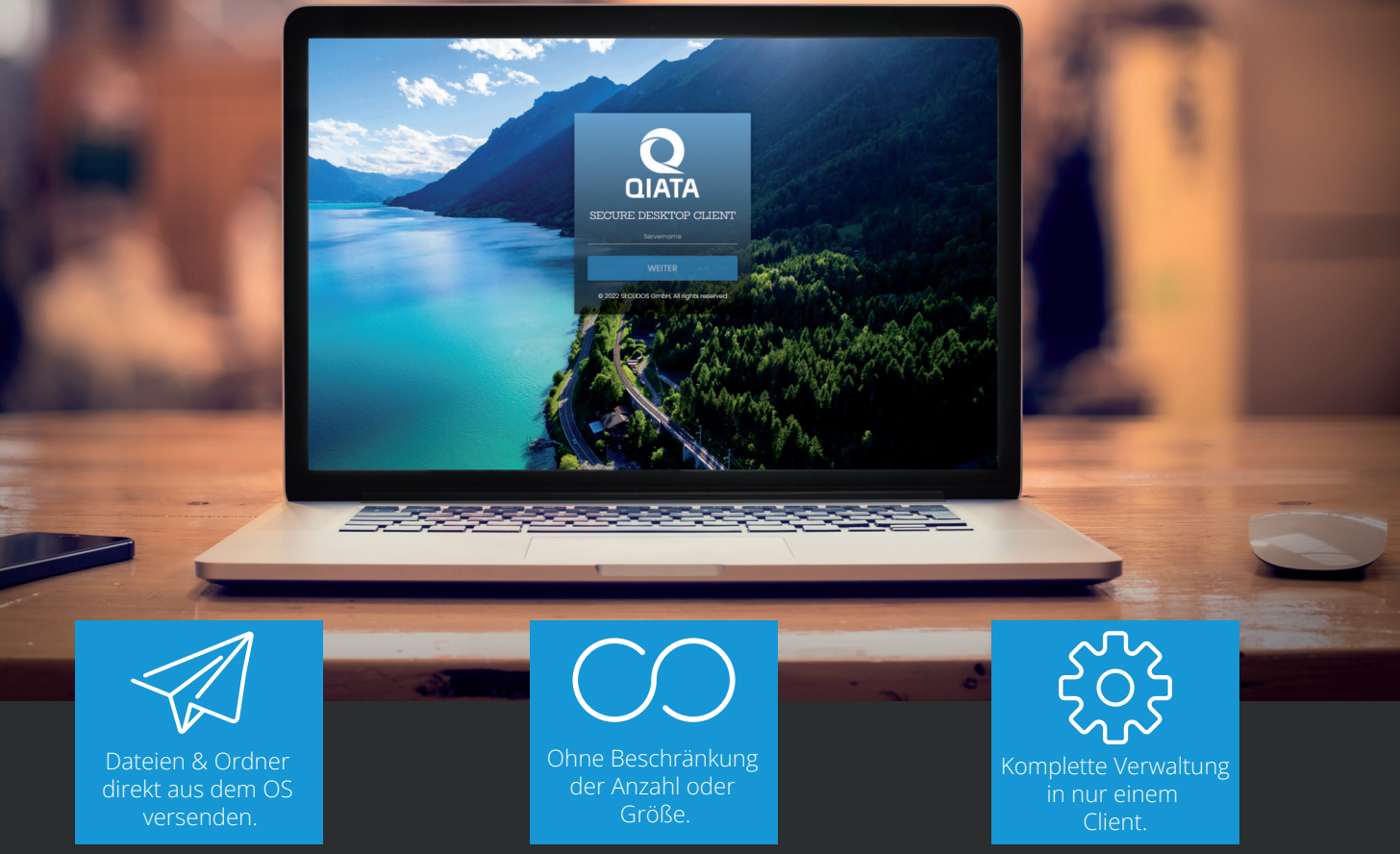

## **Mit Qiata einfach, sicher und nachvollziehbar Dateien & Ordner direkt vom Arbeitsplatzcomputer versenden ist dank des SDC jetzt möglich.**

Dateiversand funktioniert nur in zwei Extremen: entweder unsicher, aber dafür übersichtlich und nutzerfreundlich, oder professionell verschlüsselt, aber dafür technisch kompliziert. Richtig? Der Secure Desktop Client (SDC) von Qiata beweist, dass sich beide Welten nicht ausschließen müssen, sondern sich bei gekonnter Umsetzung effektiv ergänzen können.

Mit Hilfe des SDC ist der verschlüsselte Versand von sensiblen Dateien bzw. ganzen Ordnerstrukturen dank einfacher Bedienung (per Drag & Drop oder Rechtsklick) und intuitiver Oberfläche extrem einfach – und das unabhängig von der Dateigröße und -anzahl. Sei es über Windows oder Mac, mit dem SDC ist der direkte Versand und eine vollständige Verwaltung der Dateitransfers auf beiden Betriebssystemen flexibel umsetzbar.

Der SDC enthält viele Funktionen rund um Ihren PersonalSpace. Mit dem SDC haben Sie eine zentrale Stelle, in der Sie Ihre persönlichen Dateien verwalten können. Neben einfachem hinzufügen via Drag & Drop, Lösch- und Kopierfunktionen, bietet der SDC ebenfalls die Möglichkeit komplett neue Ordnerstrukturen zu erstellen, diese zu duplizieren oder zu verschieben. Zusätzlich bietet der SDC eine automatisierte Netzlaufwerkeinbindung in das Windows Betriebssystem, womit Sie auch direkt per Laufwerk auf Ihre persönlichen Dateien zugreifen können. Sie selbst können also die Verwaltung Ihrer persönlichen Dateien handhaben.

- Versenden von Dateien & Ordnern aus Windows oder MacOS
- Einfache Nutzung dank intuitiver Oberfläche
- Ohne Beschränkung der Anzahl oder Größe
- Native Integration des PersonalSpace inkl. vieler Funktionen
- Zeitgesteuerter Versand
- Zusätzliche Sicherheit dank PIN
- Verwaltung Ihrer Transfers über Eingang und Ausgang
- Einfache Updatemöglichkeit über integrierte Funktion
- Installieren via AD mit vordefinierter Konfiguration
- Kostenlos verfügbar für Bestandskunden
- Unterstützt Windows und MacOS

SecurITy made in *IeTrusT* Quality Se<br>ww.teletrust.de/itsm Germany

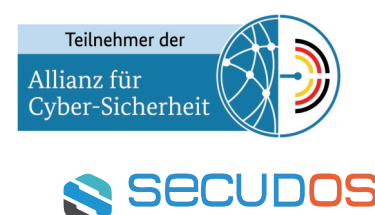

© SECUDOS GmbH - Stand Jul 2022

## SECURE DESKTOP CLIENT

SIE KÖNNEN EINE E-MAIL SCHREIBEN? DANN KÖNNEN SIE AUCH SDC.

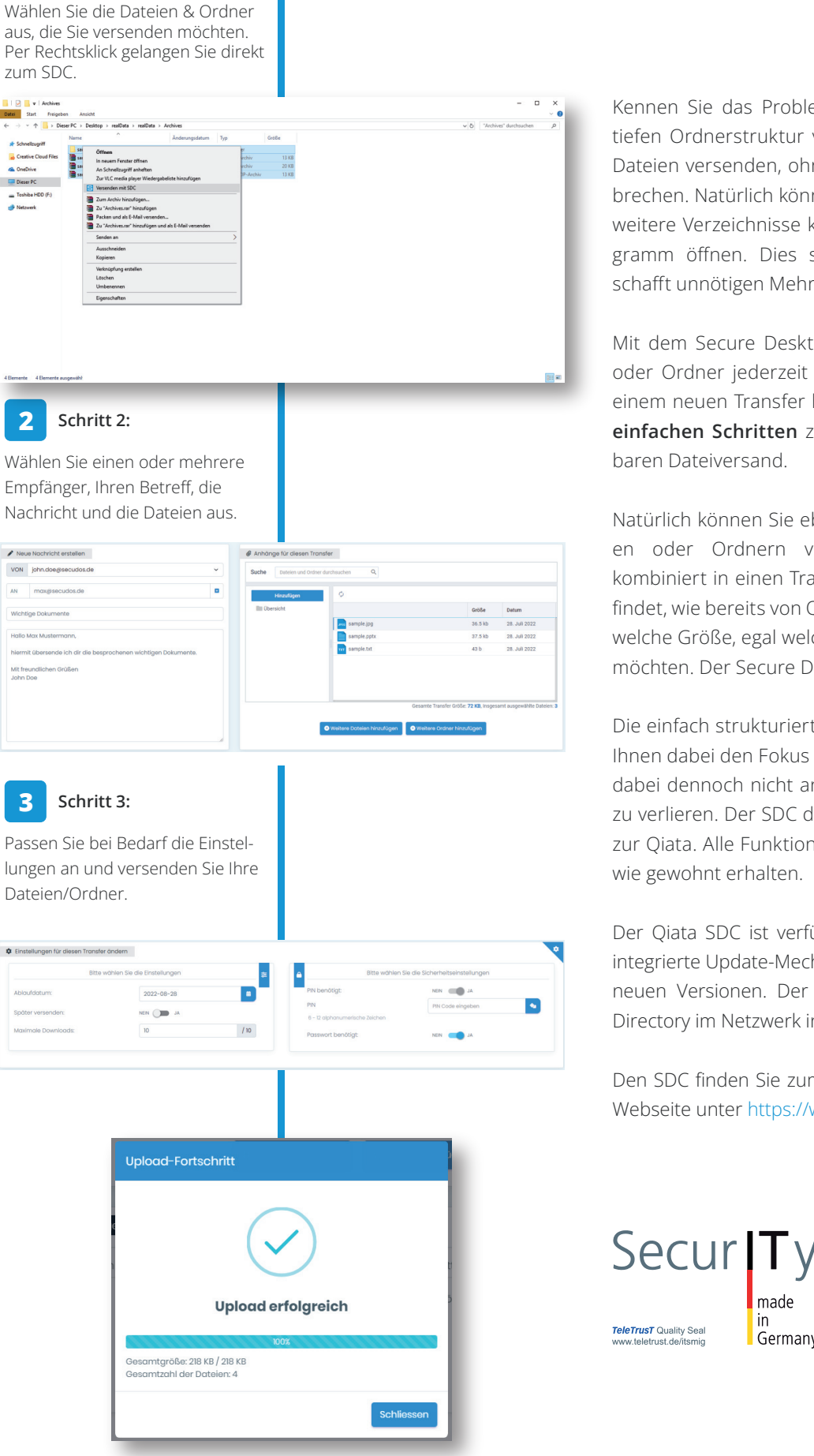

**1**

**Schritt 1:**

Kennen Sie das Problem? Sie haben sich gerade in einer tiefen Ordnerstruktur vergraben und wollen von dort aus Dateien versenden, ohne den aktuellen Workflow zu unterbrechen. Natürlich könnte man über Umwege seine Datei in weitere Verzeichnisse kopieren, oder zu erst sein Mail-Programm öffnen. Dies stört allerdings den Workflow und schafft unnötigen Mehraufwand.

Mit dem Secure Desktop Client (SDC) können Sie Dateien oder Ordner jederzeit mit einem einfachen Rechtsklick zu einem neuen Transfer hinzufügen. So kommen Sie in nur **3 einfachen Schritten** zu einem sicheren und nachvollziehbaren Dateiversand.

Natürlich können Sie ebenfalls eine Kombination aus Dateien oder Ordnern von vielen verschiedenen Stellen, kombiniert in einen Transfer aufnehmen. Der Dateiversand findet, wie bereits von Qiata gewohnt, ohne Limits statt. Egal welche Größe, egal welche Anzahl an Dateien Sie versenden möchten. Der Secure Desktop Client macht es möglich.

Die einfach strukturierte Oberfläche des SDC ermöglicht es Ihnen dabei den Fokus auf die wichtigen Dinge zu legen und dabei dennoch nicht an Sicherheit und Nachvollziehbarkeit zu verlieren. Der SDC dient dabei als eine Art "Schnittstelle" zur Qiata. Alle Funktionen, die die Qiata also bietet, bleiben wie gewohnt erhalten.

Der Qiata SDC ist verfügbar für Windows und MacOS. Der integrierte Update-Mechanismus vereinfacht den Prozess bei neuen Versionen. Der SDC lässt sich ebenfalls per Active Directory im Netzwerk installieren.

Den SDC finden Sie zum kostenlosen Download auf unserer Webseite unter https://www.secudos.de/hilfe/downloads.

in

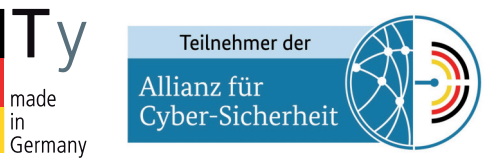

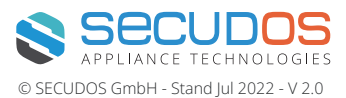